# **Multiple Orchestrator Support**

The following are the Multiple Orchestrator Support REST APIs:

- **•** [List All the Orchestrators with Segment Id Ranges, page -87](#page-2-0)
- **•** [Get Orchestrator Segment Id Ranges, page -88](#page-3-0)
- **•** [Create Orchestrator Segment Id Ranges, page -89](#page-4-0)
- **•** [Update Orchestrator Segment Id Ranges, page -90](#page-5-0)
- **•** [Delete Orchestrator Segment Id Ranges, page -91](#page-6-0)

## **Status**

The following table details the API Response code, status and, the HTTP methods.

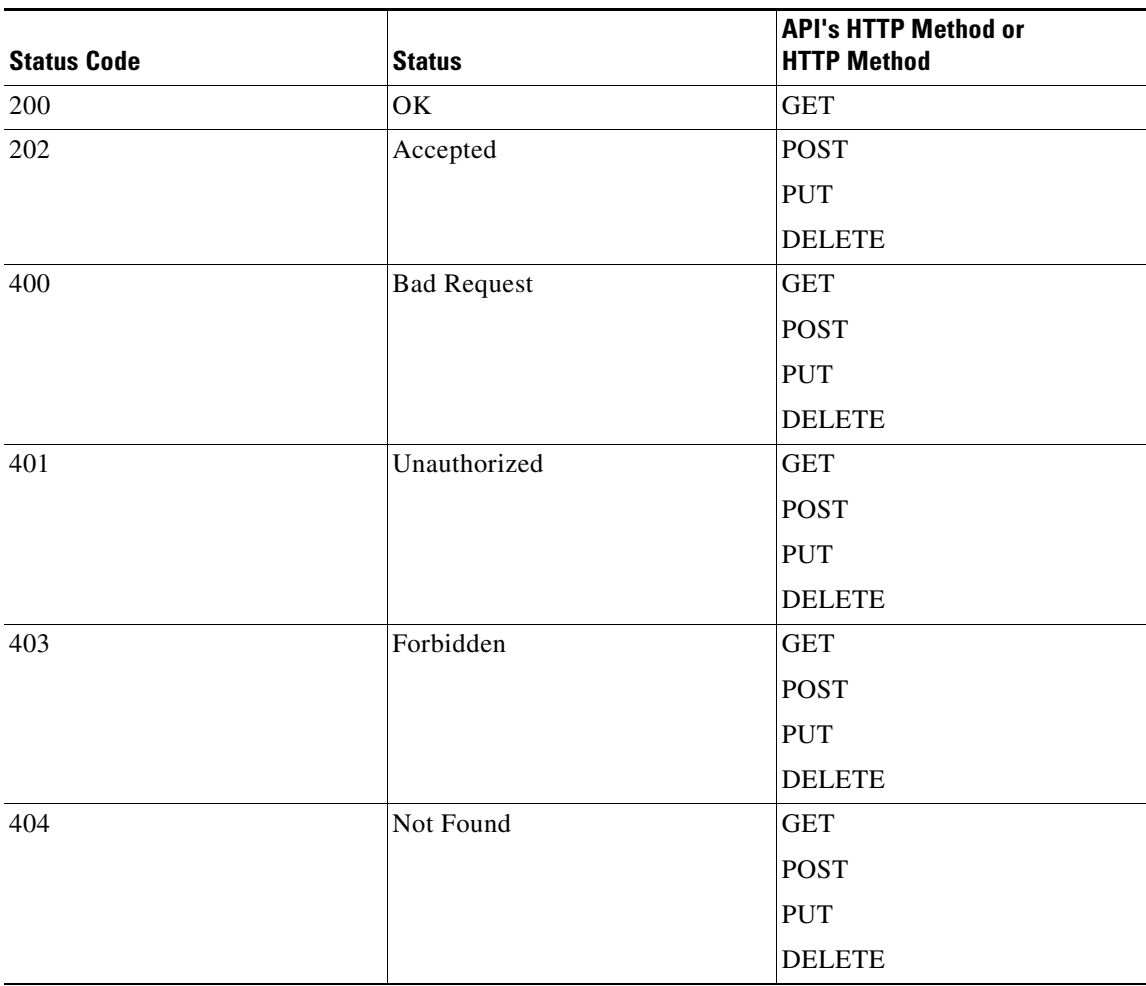

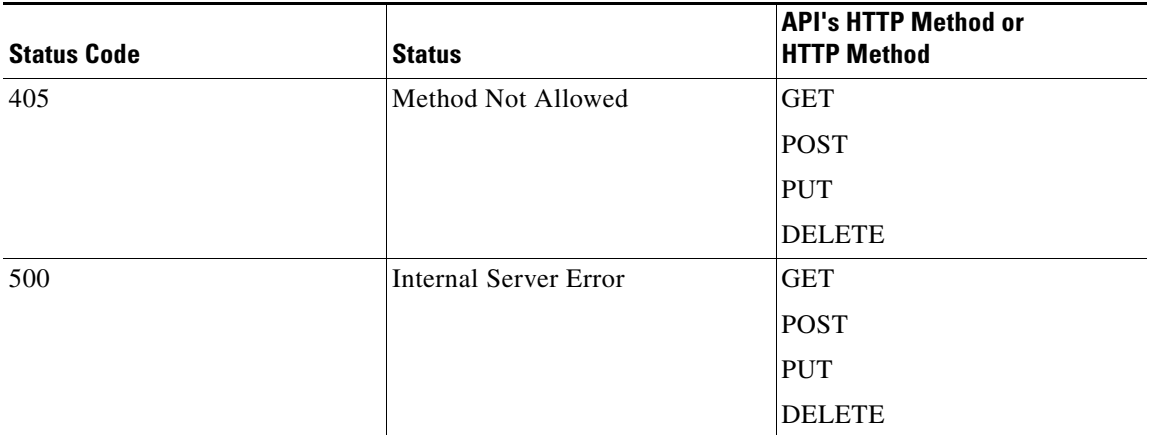

 $\blacksquare$ 

# <span id="page-2-0"></span>**List All the Orchestrators with Segment Id Ranges**

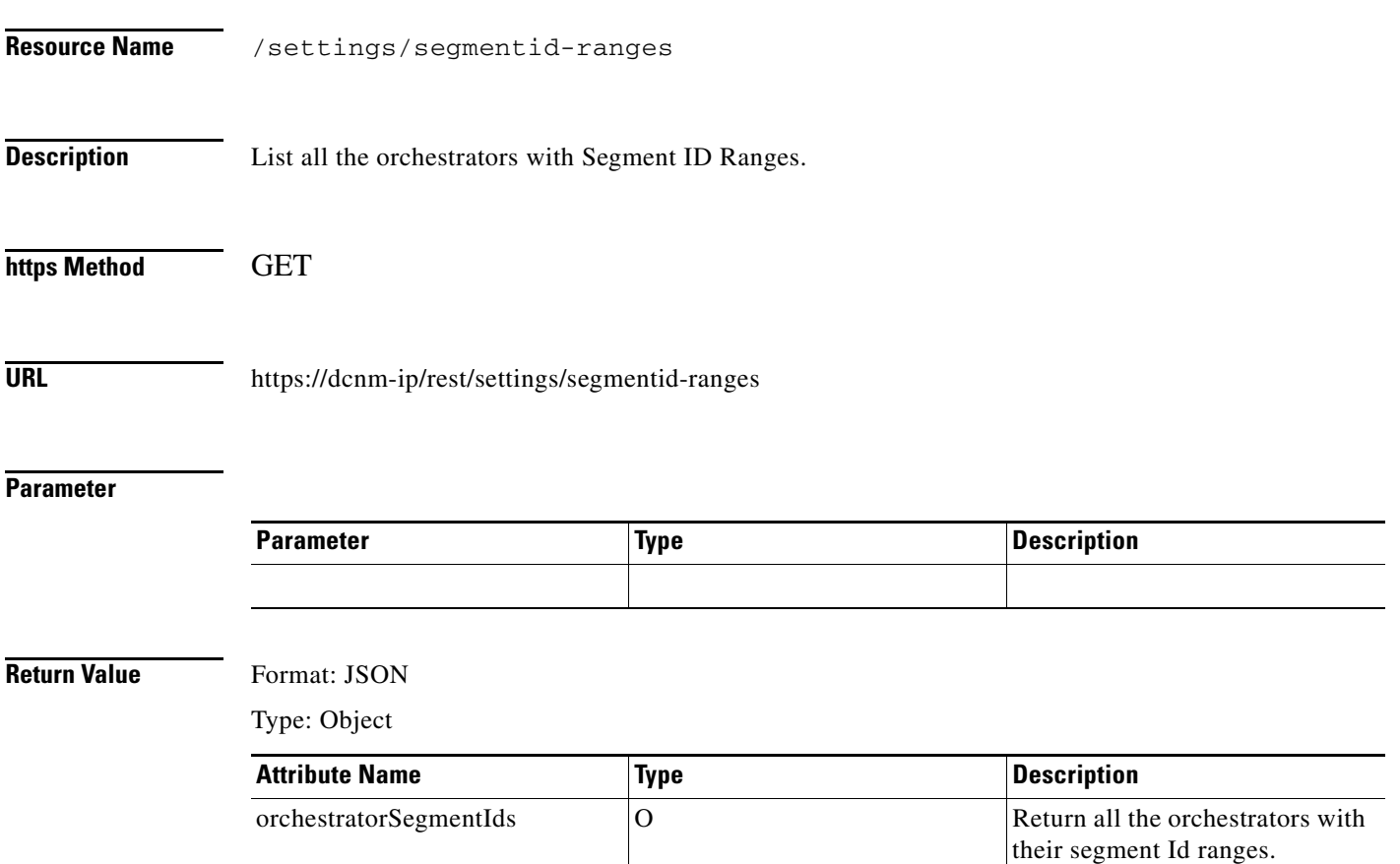

# <span id="page-3-0"></span>**Get Orchestrator Segment Id Ranges**

**The Second Second** 

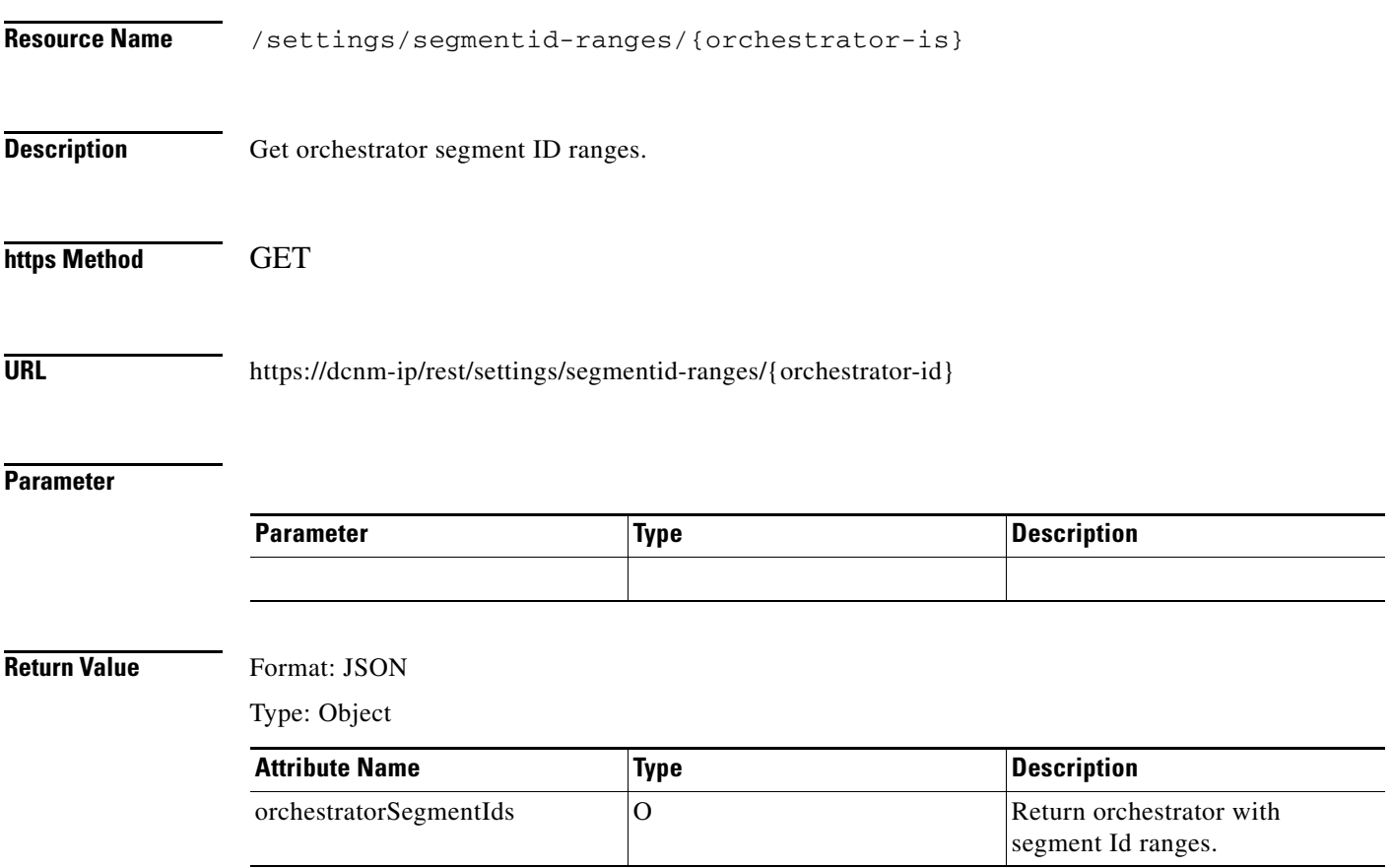

# <span id="page-4-0"></span>**Create Orchestrator Segment Id Ranges**

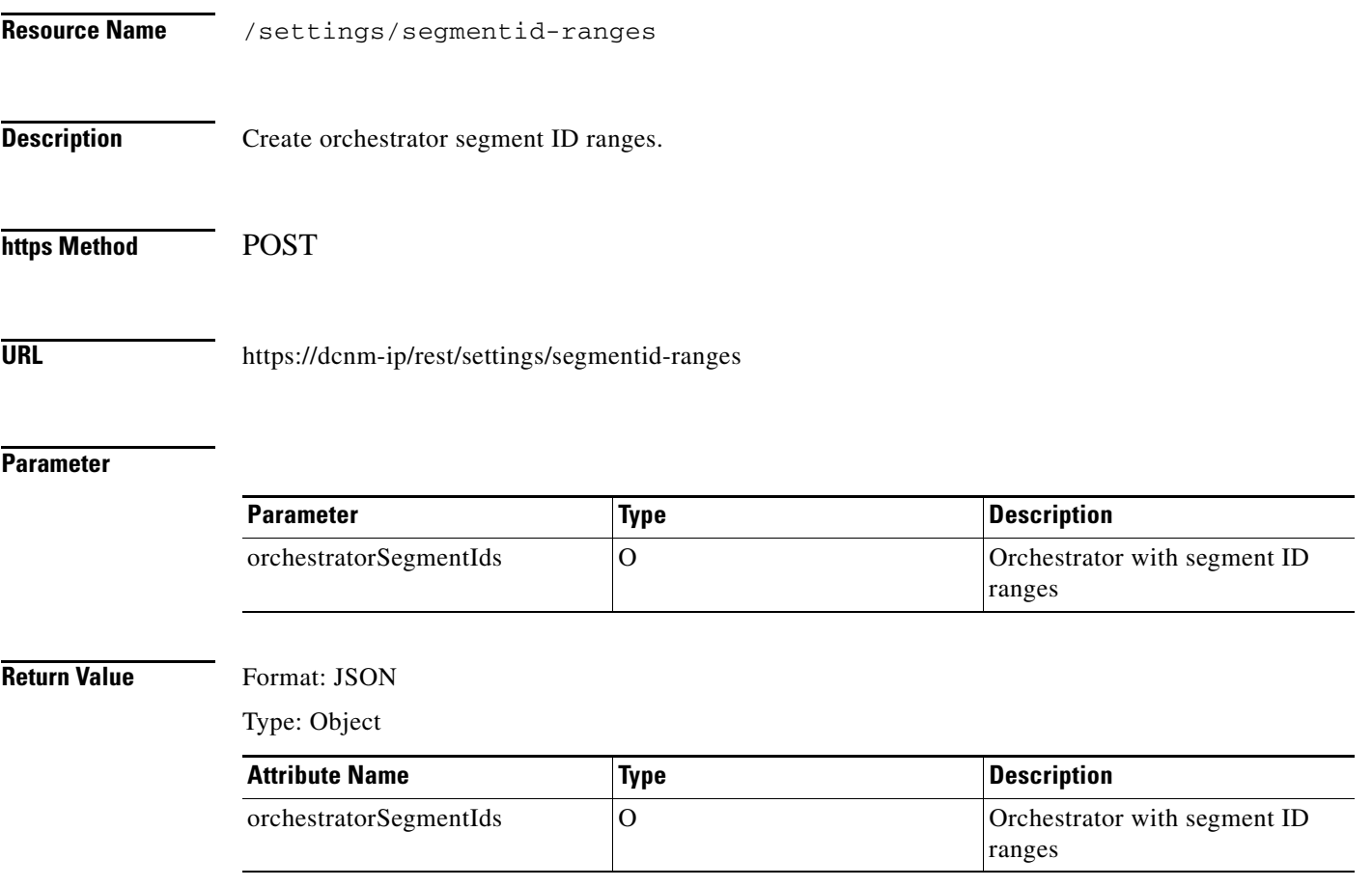

# <span id="page-5-0"></span>**Update Orchestrator Segment Id Ranges**

 $\blacksquare$ 

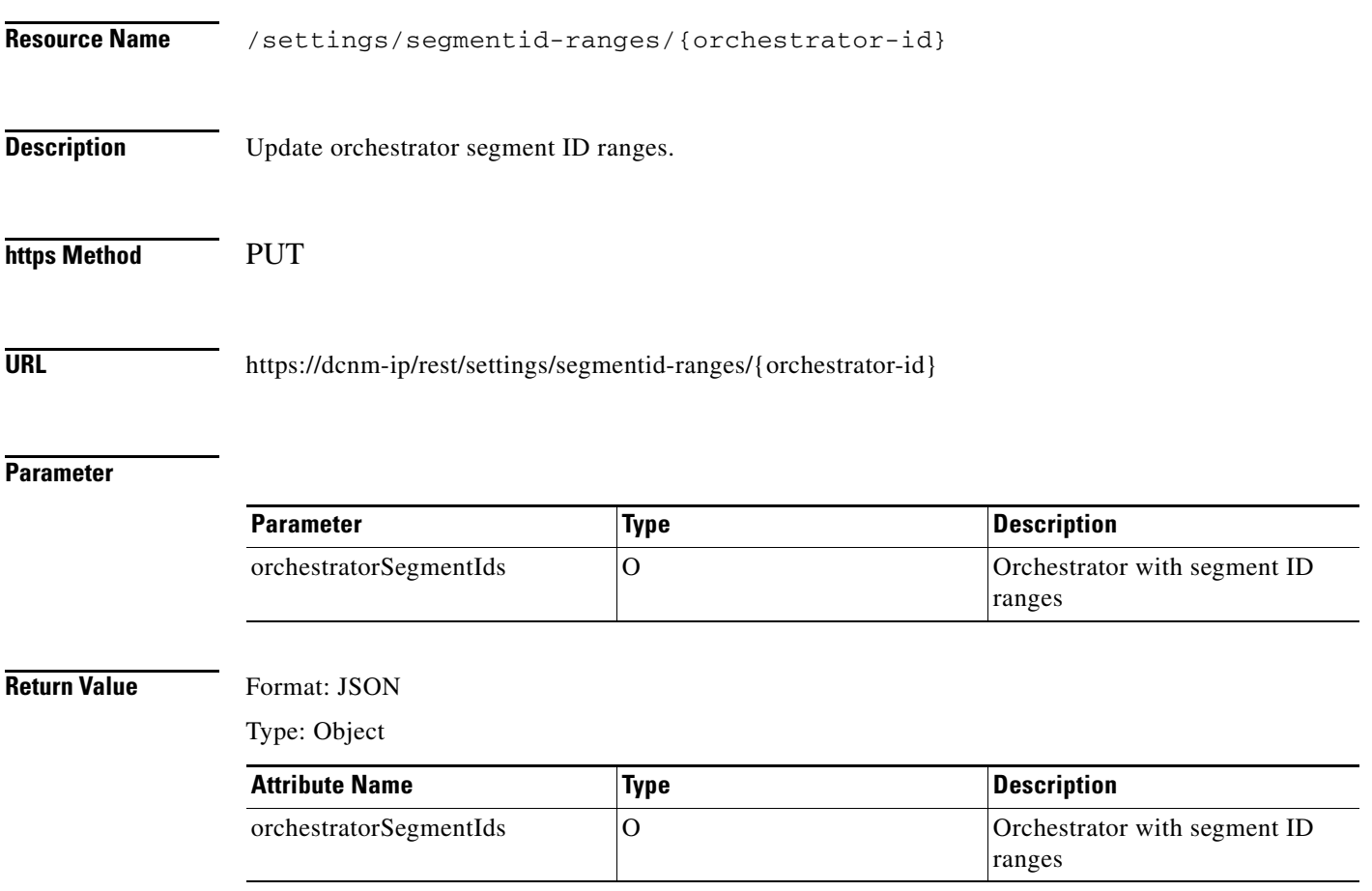

# <span id="page-6-0"></span>**Delete Orchestrator Segment Id Ranges**

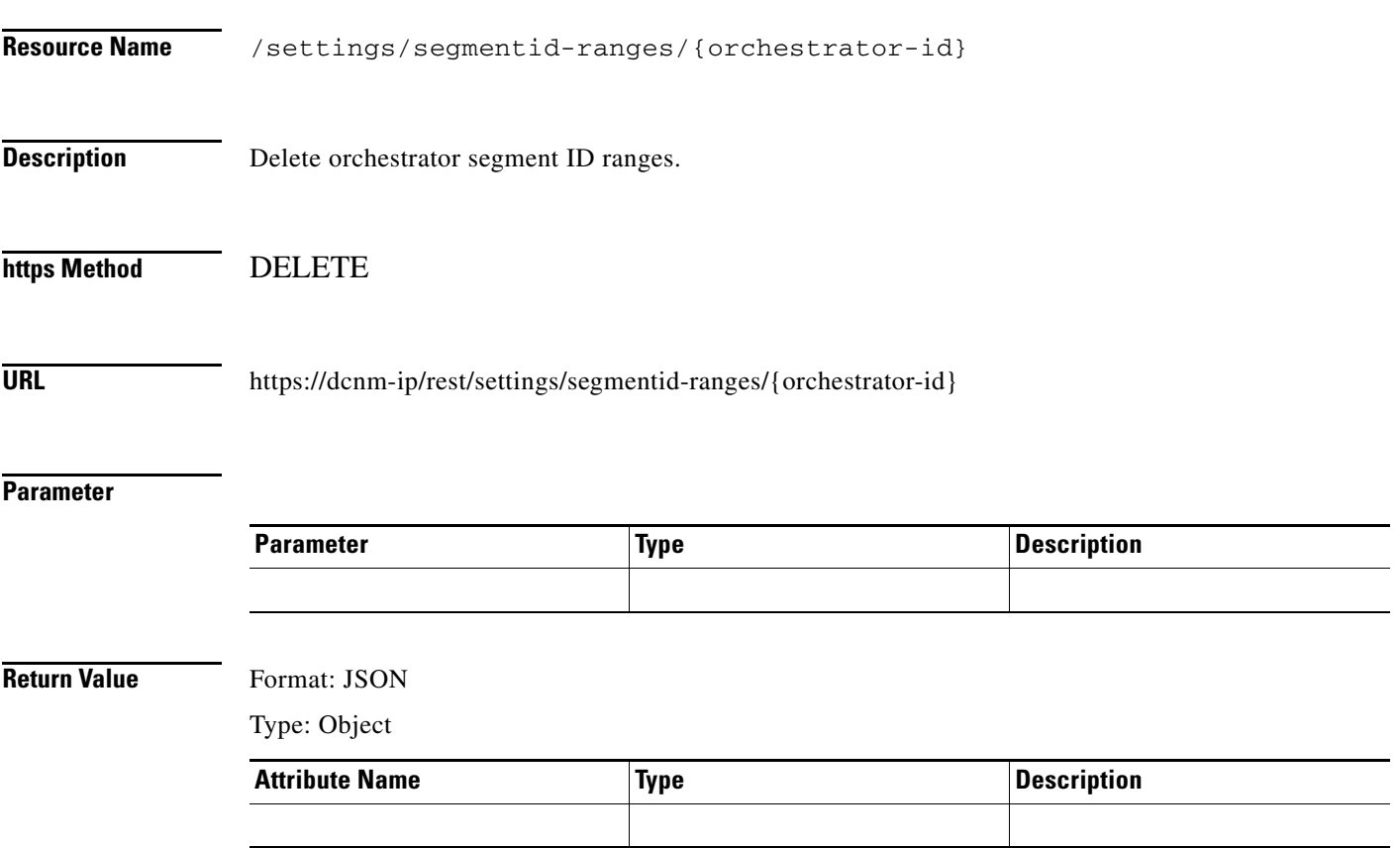

 $\blacksquare$ 

 $\blacksquare$